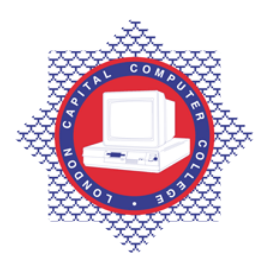

## **LONDON CAPITAL COMPUTER COLLEGE**

## **Diploma in Database Administration (990) – Database Administration**

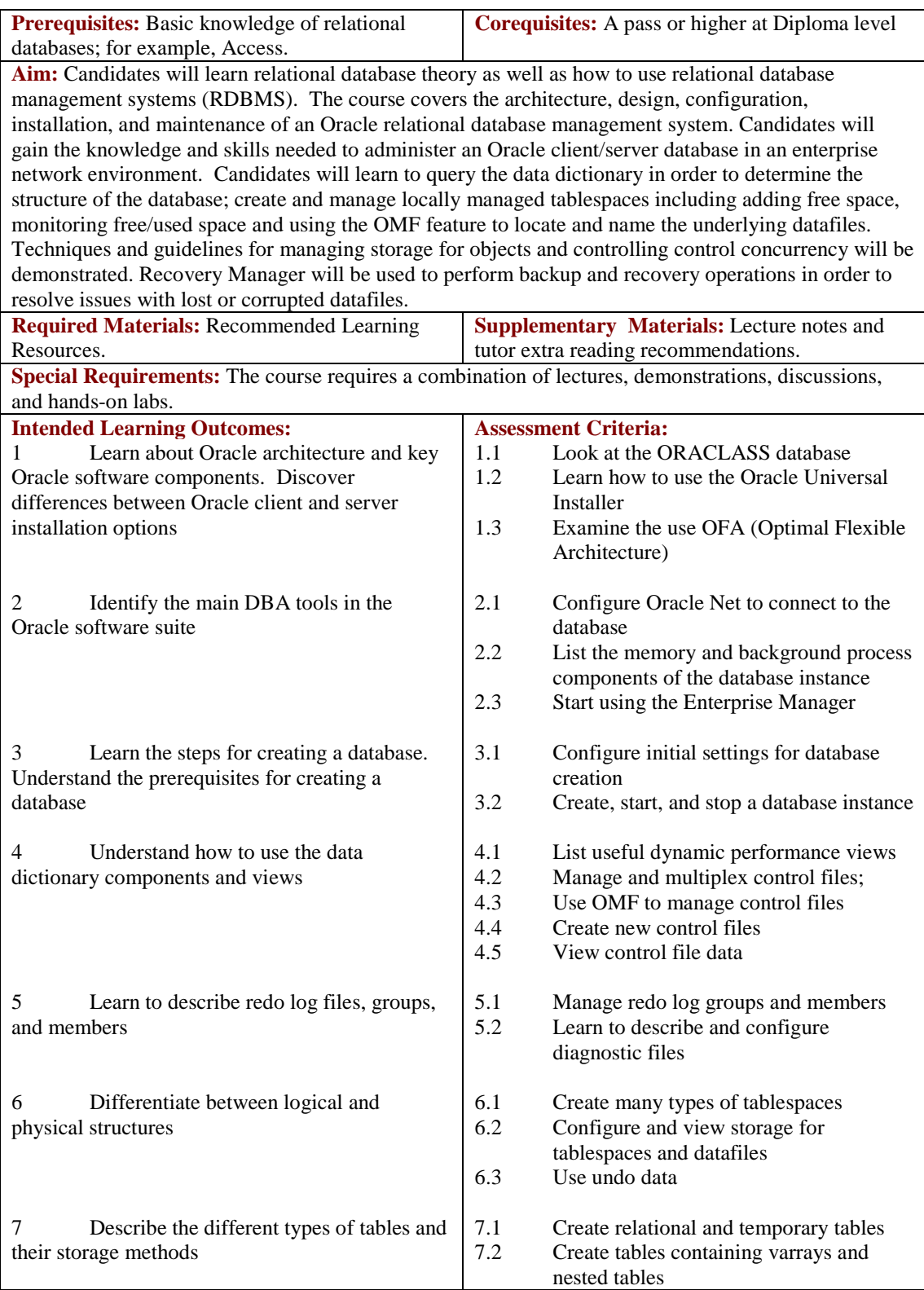

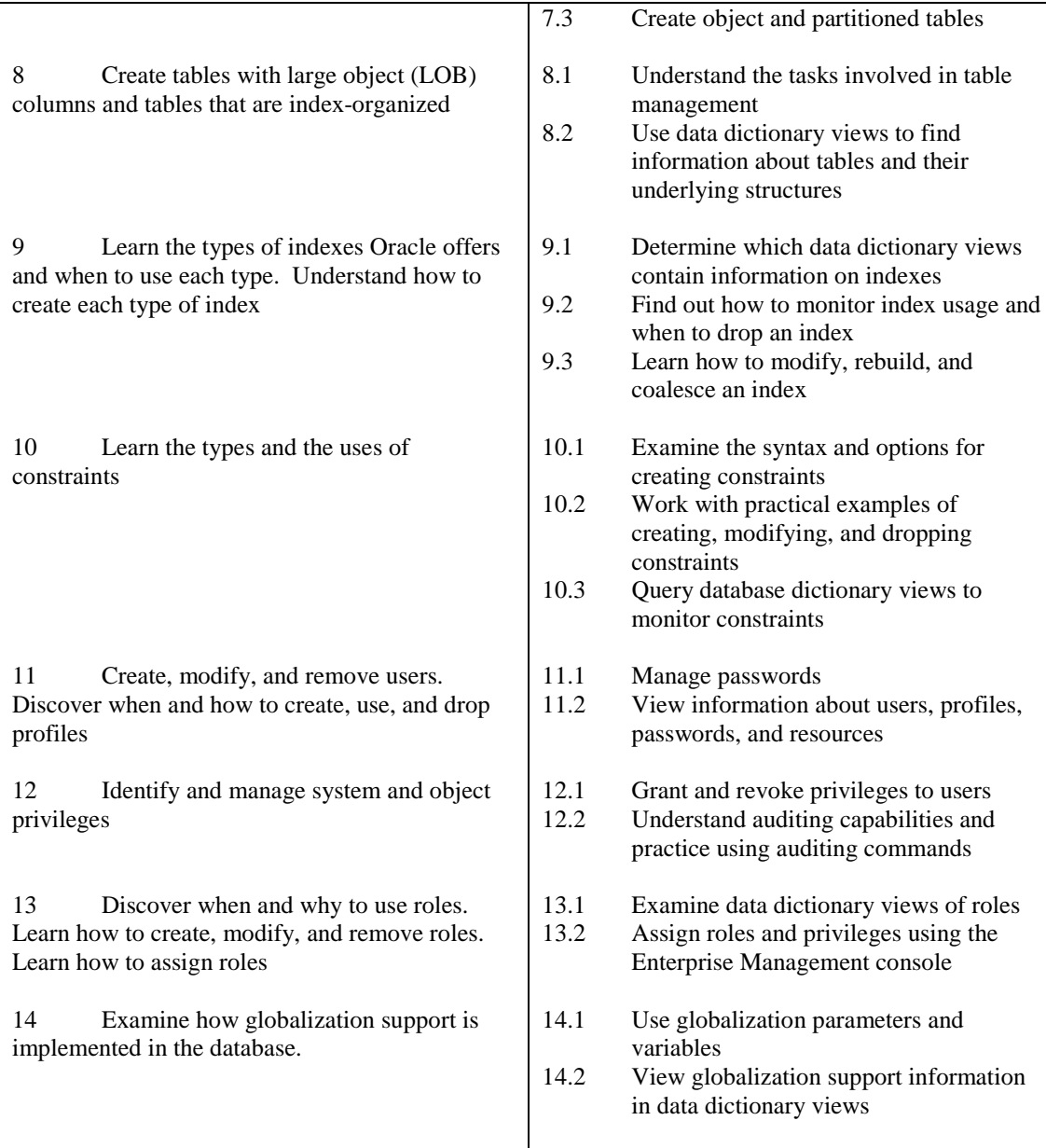

## **Recommended Learning Resources: Oracle Administration**

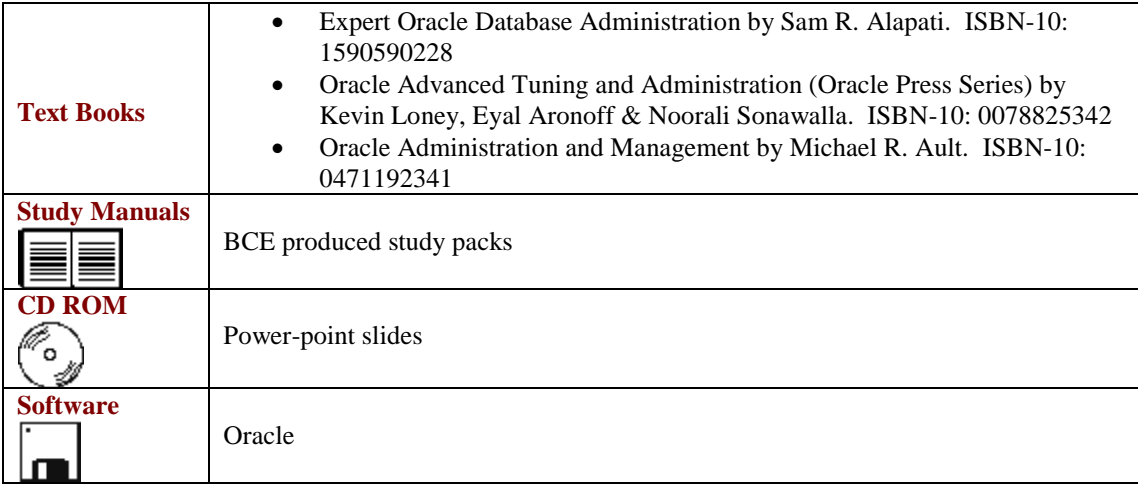